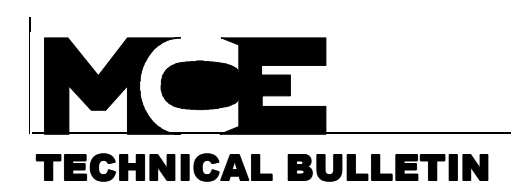

## **≻Advisory**

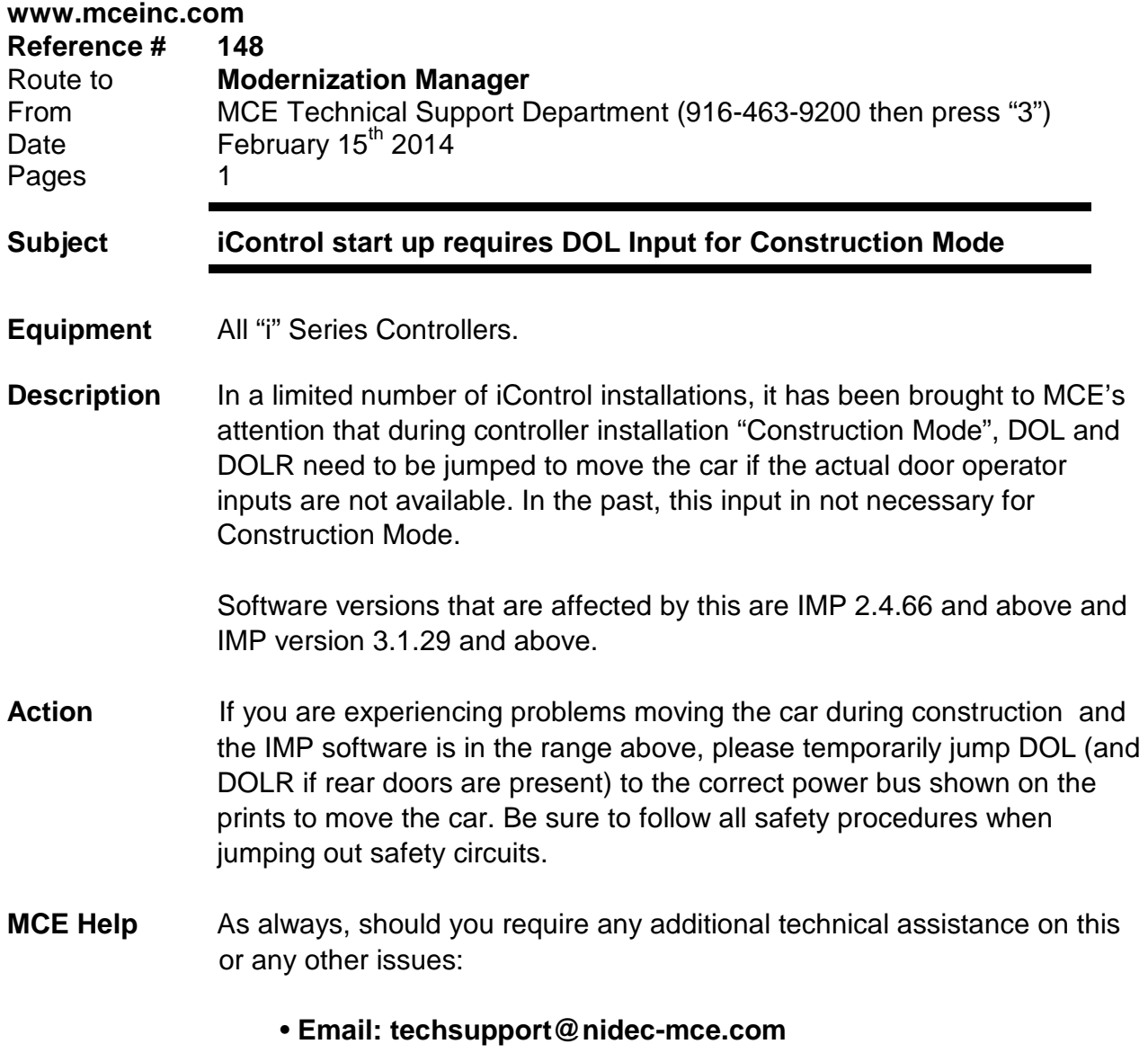

• **Refer to the reference number above**